## SCHOEN\_NFKB\_SIGNALING

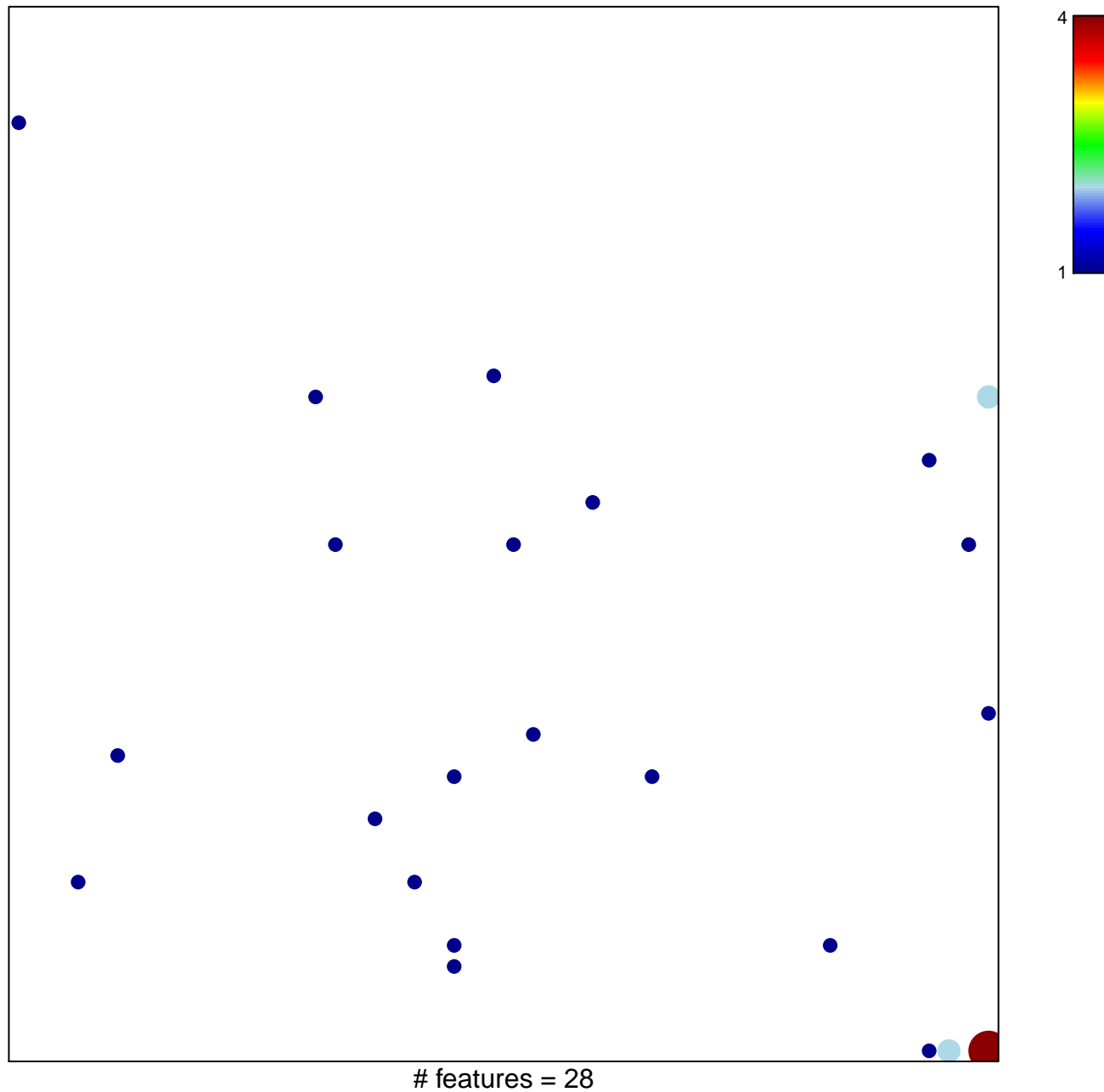

chi-square  $p = 0.75$ 

## **SCHOEN\_NFKB\_SIGNALING**

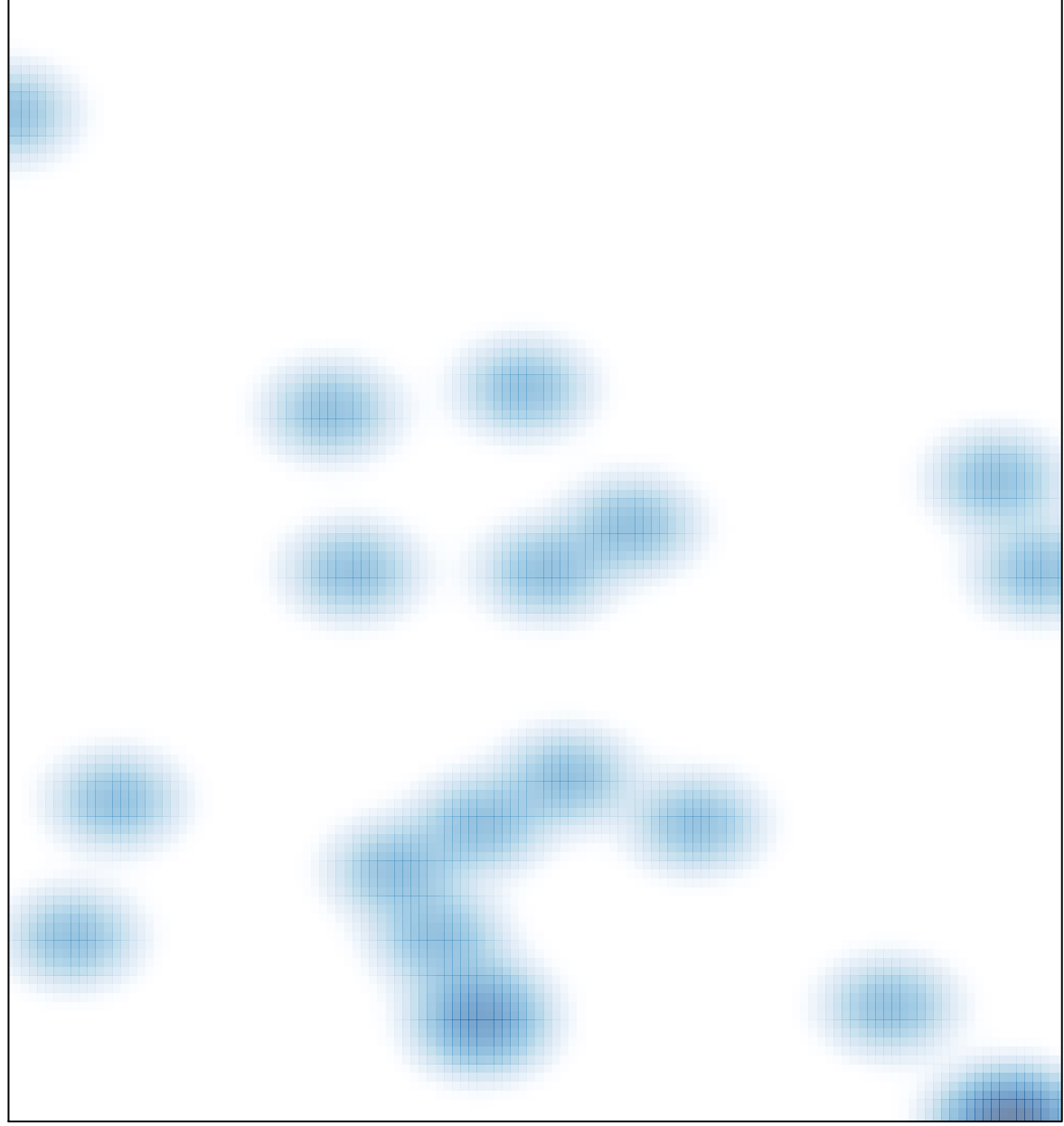

# features =  $28$ , max =  $4$